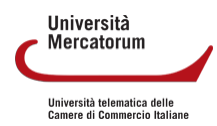

## PROGRAMMA DEL CORSO DI ABILITÀ INFORMATICHE E TELEMATICHE

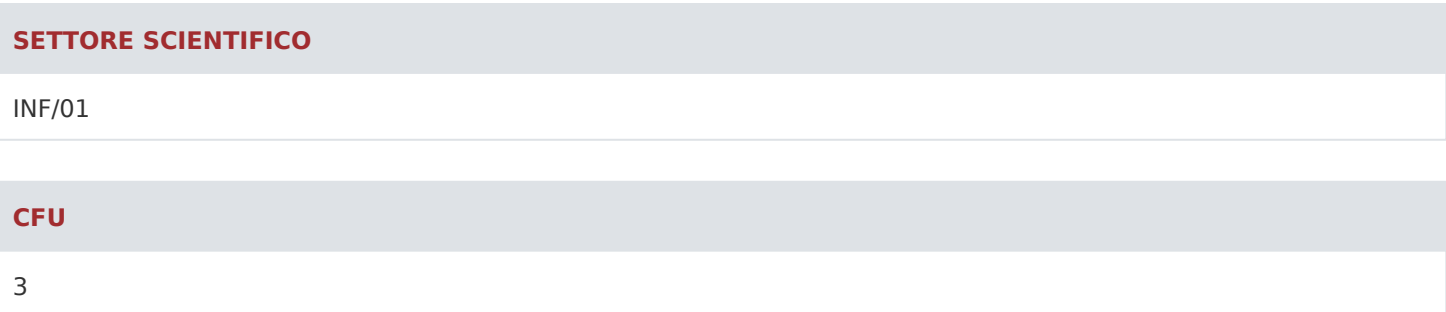

## **DESCRIZIONE**

Videolezioni:

- 1 ARCHITETTURA DI UN ELABORATORE
- 2 IL MICROPROCESSORE
- 3 LA MOTHERBOARD
- 4 LA MEMORIA
- 5 MEMORIA SECONDARIA
- 6 IL SISTEMA OPERATIVO
- 7 IL WEB E LE RETI
- 8 INTERNET
- 9 CHE COS'È OPENOFFICE
- 10 ENTRIAMO NELLA SUITE OPENOFFICE
- 11 WRITER
- 12 LAVORARE CON WRITER: AZIONI PRINCIPALI
- 13 LAVORARE CON WRITER: UNA LOCANDINA
- 14 CALC: COMPONENTI PRINCIPALI
- 15 UTILIZZARE CALC
- 16 ESERCITAZIONE CALC: VOTI DI UNA CLASSE; CALCOLO COSTI E RICAVI
- 17 ESERCITAZIONE CALC: FUNZIONE SE

18 - IMPRESS